# 新型コロナウイルス感染症による臨時休業期間の 特別支援学校におけるオンライン学習の実施状況

Implementation Status of Online Learning at Special Needs Schools during the Temporary Closure Period due to the Spread of COVID-19

坂本 裕<sup>1</sup>,松原宇蘭²,出口和宏<sup>1</sup>,松原勝己<sup>3</sup>

SAKAMOTO Yutaka<sup>1</sup>. MATSUBARA Uran<sup>2</sup>. DEGUCHI Kazuhiro<sup>1</sup>. MATSUBARA Katsumi<sup>3</sup>

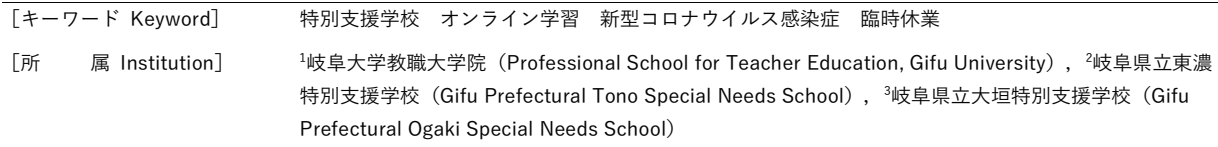

「要──旨] 新型コロナウイルス感染症対策として令和2年度に実施された臨時休業期間におけるオ ンライン学習等の実施状況を岐阜県立特別支援学校19校に調査した。その結果,全校でオンライン学習 が実施され、配信授業数は延べ5236コマであり、同期型3623コマ、非同期型(コンテンツ配信1318コ マ,同期型授業録画配信141コマ),不明154コマであった。準ずる学習内容,下学年適用の授業(15校 実施)では学習成果が4校は十分に、11校はやや達成できたとした。検討点として学習の深まり、体験 活動への対応、授業時数の確保等が挙げられた。知的障害教科等による授業(19校)では学習成果が1 校は十分に、11校はやや達成できたとした。検討点として保護者の協力、ディサービスとの調整、知的 障害児用コンテンツ開発、同時双方向型学習への対応等が挙げられた。自立活動を中心とした授業(16 校)では学習成果が1校は十分に, 9校はかなり, 5校はやや達成できたとした。検討点として保護者の 協力、ディサービスとの調整、表出の読み取り、重度重複障害児用コンテンツ開発等が挙げられた。

# Ⅰ 問題と目的

我が国おいて、令和2年早春から顕在化した新型コロナウイルス感染症への対策として、令和2年3月2日か ら春季休業の開始日まで臨時休業とされた。文部科学省は、さらなる臨時休業の長期化も視野に入れる必要 があること,学校再開後においても一部の児童生徒がやむを得ず学校に登校できない場合もあることを踏ま えて、令和2年4月10日に「新型コロナウイルス感染症対策のための臨時休業等に伴い学校に登校できない児 童生徒の学習指導について(通知)」を通知した。そして、令和2年4月16日には緊急事態宣言の対象を全国 に拡大、さらに令和2年5月4日には緊急事態宣言の期間が令和2年5月31日まで延長となり、各設置者及び学 校等では、通知を踏まえて、オンライン学習等が進められていった。

令和2年10月、文科省はオンライン学習等の暫定的評価を行い、児童生徒の学びの保障や、教師・児童生 徒間のつながりの確保等の成果があり、画面を通じた児童生徒の状況の把握や、集団で活動の困難さ等が課 題とした(文部科学省、2020)。しかし、この暫定的評価において特別支援学校は対象外とされた。

本論文では、緊急事態宣言が発令された岐阜県の県立特別支援学校を対象とした臨時休業期間中における オンライン学習等の実施状況を調査した。その結果を概括し、今後の対応すべき課題等について報告する。

### Ⅱ方法

#### 1 調査対象校

岐阜県立特別支援学校19校(含、分校)。なお、高等部単独校は対象外とした。

### 2 調査方法·調査期間

調査対象校に調査用紙等を令和2年11月4日に郵送し、回答後、令和2年12月4日まで郵送にて回収した。

Table1 特別支援学校におけるオンライン学習に関する調査項目

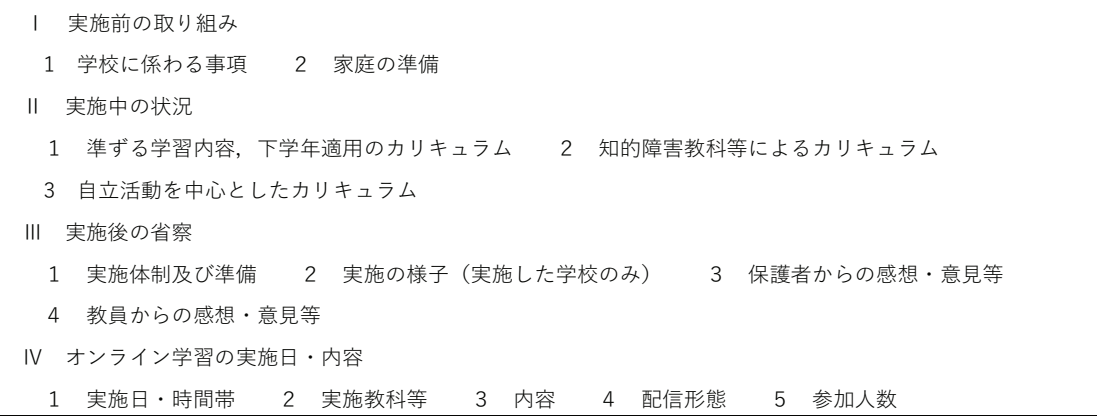

#### 3 調査項目

調査項目は石井 (2020) を参考として立案し, 岐阜大学教職大学院実務家教授1名, 岐阜県立特別支援学 校長2名に検討を依頼し、Table1のように確定させた。

# 4 分析方法

回答内容を集計し、自由記述を参考にしながら分析を行った。

# Ⅲ 結果

# 1 実施前の取り組み

# 1) 学校に係わる事項

# (1) 体制の整備状況

対応組織としての臨時対応組織設置8校(学習支援部+教務部2校,教務部+学部2校,教務+ICTの得意 な職員1校, 学習支援部+研究研修部1校, 学習支援部+各部2名程度1校, 情報担当者+各部代表1校) であ った。校務分掌部対応11校(教務部8校,教務情報部1校,学習支援部1校,研究情報部1校)であった。

新規購入は2校であり、タブレット端末1校、録音用マイク1校であった。

研修実施は学校15校(機器取り扱い+ソフト使用法+コンテンツ作成方法4校,機器取り扱い+ソフト使用法 +著作権1校、機器取り扱い+ソフト使用法5校、機器取り扱い4校、アイムービー使用法1校)であった。

### (2) オンライン学習実施の検討状況

時間割検討としての臨時対応組織設置は5校(教務部+学部2校、各部主事+教務部2校、学習支援部+各 学部2名程度1校)、校務分掌部対応は13校(教務部12校、教務情報部1校)、学部対応1校であった。

授業内容検討としての臨時対応組織設置1校 (教務部+学部)、校務分堂部対応は3校(教務部)、学部対応 は11校であった。その他の組織対応2校(担任・副担任・教科担任、各学習グループ)であった。

# (3) カリキュラムごとに配慮したこと

•準ずる学習内容、下学年適用のカリキュラム

実施校15校(授業内容配慮有12校,配慮無特3校)であり、配慮事項をTable2に示した。

・知的障害教科等によるカリキュラム

実施校19校 (授業内容配慮有16校,配慮無特3校) であり,配慮事項をTable3に示した。

・自立活動を中心としたカリキュラム

実施校16校(授業内容配慮有12校,配慮無特4校)であり、配慮事項をTable4に示した。

#### (4) コンテンツの使用状況

自作のみ12校、既存のみ1校、自作・既存併用1校であった。自作コンテンツ作成の臨時対応組織設置2校 (教務部), 教務部対応2校, 学部対応6校, 個人対応3校であった。

自作コンテンツは動画+PP2校,動画+静止画2校, PP+静止画1校,動画8校であった。その作成場所は教

Table2 準ずる学習内容, 下学年適用のカリキュラムにおける配慮事項

| ○学習内容の工夫                                               |
|--------------------------------------------------------|
| ・主要5教科を中心に,実技教科や専門教科も行った                               |
| ・主要5教科を中心に行った                                          |
| ・年間指導計画にできるだけ沿った学習内容とした                                |
| ・昨年度までの復習ではなく,今年度の教科の内容も行った                            |
| ・NHK for schoolで取り扱っている内容をオンラインで先に取り扱う等,学習する内容の順序を変更した |
| ○教材・教具の工夫                                              |
| ・オンラインで分かりやすい教材の準備をした                                  |
| ・プレゼンテーションソフトやホワイトボードを活用し,見て分かりやすい教材づくりをした             |
| ・Power Pointで資料を作成し,双方向を重視した学習支援とすることにした               |
| ・家庭と学校双方に教科書・教材があるようにした                                |
| ・画面共有機能を用いて、教材データや動画を提示しながら学習を進めた                      |
| ・課題プリントを併せて活用し,家庭学習がスムーズに行えるようにした                      |
| ○授業実施の工夫                                               |
| ・時間割を多く設定して,授業時間を確保した                                  |
| ・教科ごとの時数に偏りがでないように時間割を作成した                             |
| ・オリエンテーションのような内容を中心に実施した                               |
| ・導入からまとめまで,短い時間内に収まるように要点を絞って授業を実施した                   |

室にて動画11校、PP1校、静止画1校、職員室にて動画4校、PP2校、静止画2校、運動場にて動画1校、静止 画1校、作業室は動画1校、静止画1校、体育館にて動画1校、パソコン室にて動画1校、屋外にては動画1校 であった。既存コンテンツはNHK for school1校, YouTube1校であった。

#### (5) 家庭への周知

週時程や学習内容の家庭への周知を行った学校は18校であり、周知の方法は4種類であった。3種類の方法 学校HP, 電子メール, 文書を組み合わせていた学校は1校であった。また, 2種類の方法を組み合わせてい た学校は8校であり、学校HP+電子メール6校、学校HP+文書1校、電子メール+文書1校であった。そして 1種類の方法で行った学校は9校であり、電子メール5校、学校HP3校、電話1校であった。

# 2) 家庭の準備

# (1) 家庭環境の確認状況

家庭のオンライン学習の実施に関する調査を行った学校は19校であった。確認内容は全校ともWi-Fi環境 とインターネット接続可能機器保有状況が中心であった。

個別の支援や配慮が必要な家庭があった学校は16校であり、機器のサポートのみ実施9校(児童生徒用機 器の貸し出し5校、プリント配布2校、DVD配布1校、児童生徒用機器の貸し出し+DVD配布1校)であっ た。環境のサポートのみ実施3校 (Wi-Fi環境1校,保護者のICT機器等操作技能1校, Wi-Fi環境+保護者の ICT機器等操作技能1校) であった。機器のサポートと環境のサポートの両方実施3校(児童生徒用機器の貸 し出し+インターネット環境+Wi-Fi環境1校、児童生徒用機器の貸し出し+インターネット環境1校、児童生 徒用機器の貸し出し+保護者のICT機器等操作技能1校)であった。

# (2) 家庭との接続状況

### ① 接続方法に関する資料

接続方法に関する資料を使用した学校18校(県作成資料13校、学校作成資料5校)であった。

### ② 接続テスト

接続テスト実施18校中17校で支障があり、主なサポートは電話13校であった。

Table3 知的障害教科等によるカリキュラムにおける配慮事項

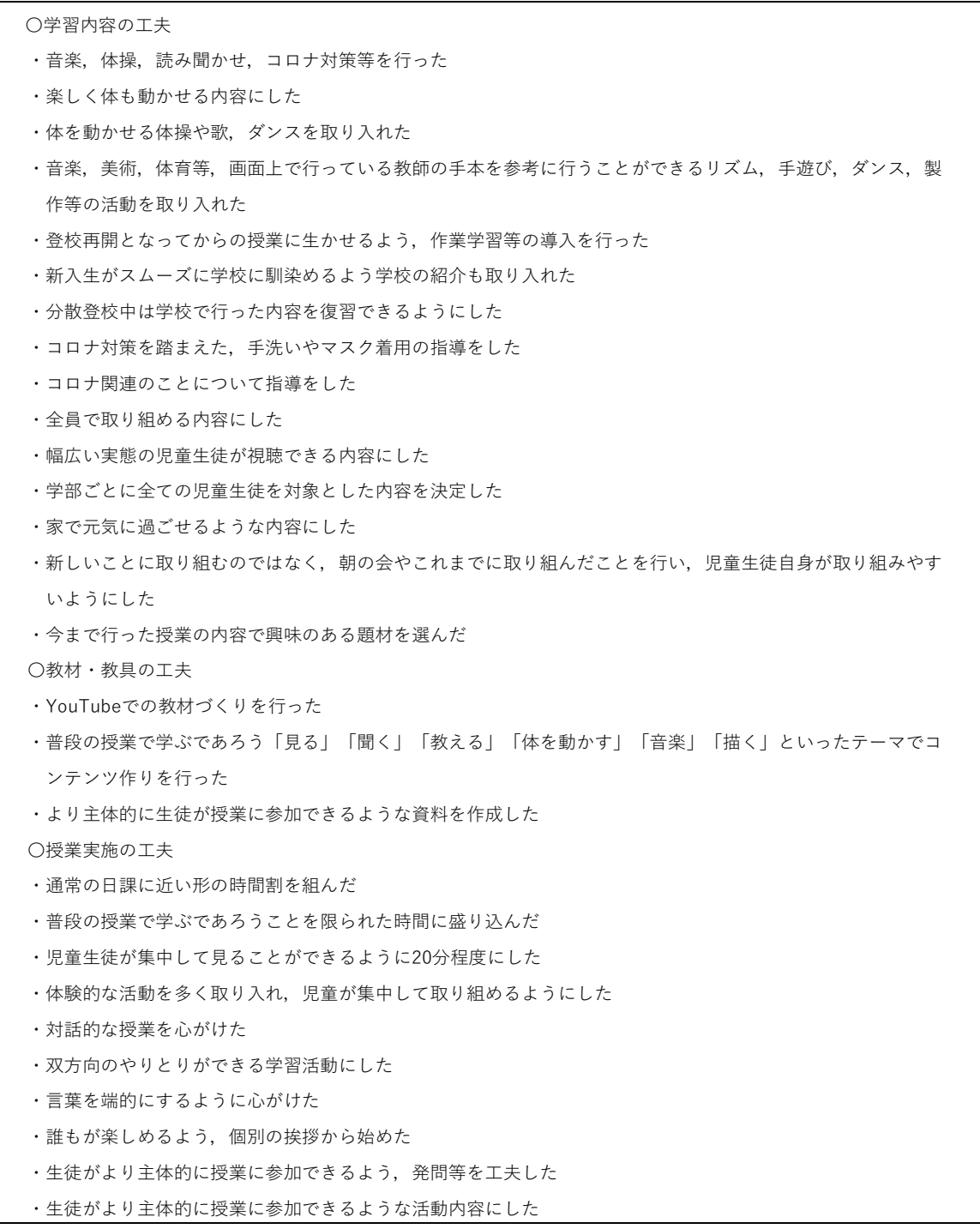

# 2 実施中の状況

# 1) 実施状況

調査を行った19校全校でオンライン学習が実施された。実施された授業数は延べ5236コマであり、同期 型3623コマ,非同期型 (コンテンツ配信1318コマ,同期型授業録画配信141コマ),不明154コマであっ た。参加者数は最少1名から最多60名であった。

# 2) 準ずる学習内容、下学年適用のカリキュラム

実施15校中,初回から参加11校,回数を追う毎に参加2校,児童生徒による2校であった。内容伝達はわ りに伝わった11校、やや伝わった3校、児童生徒による1校であった。

Table4 自立活動を中心としたカリキュラムにおける配慮事項

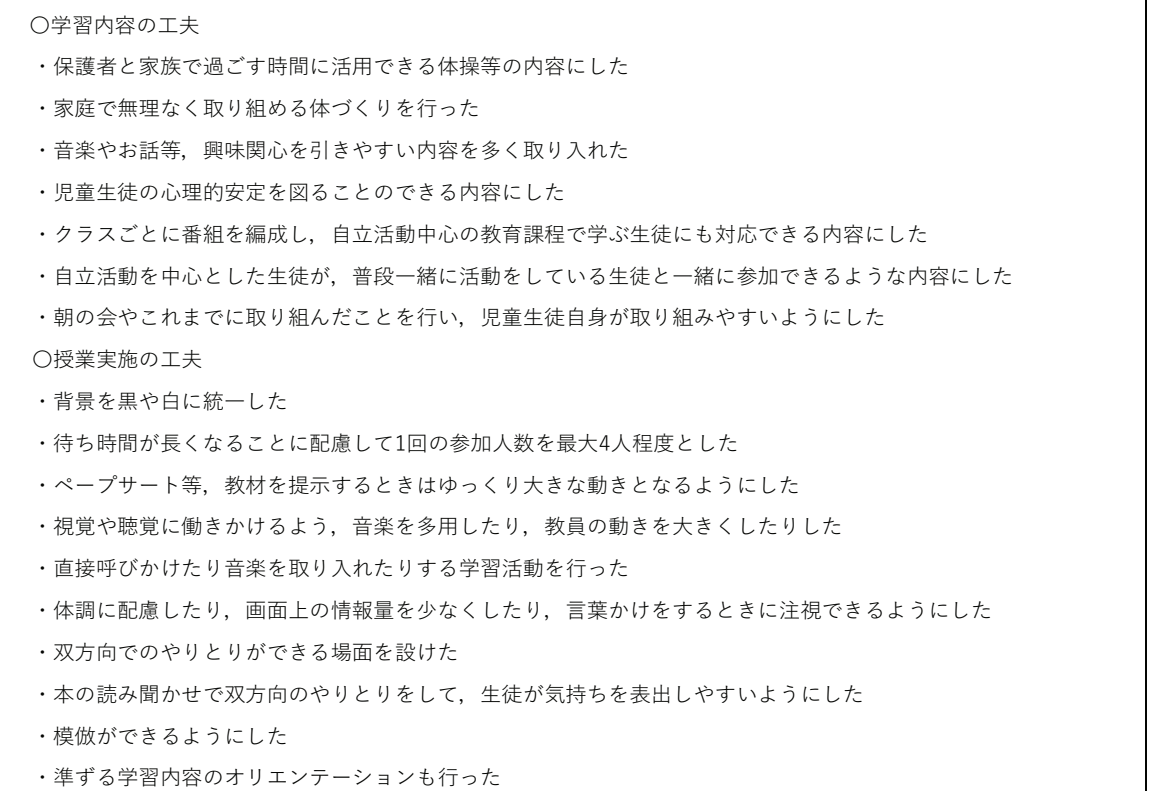

# 3) 知的障害教科等によるカリキュラム

実施19校中、初回から参加10校、回数を追う毎に参加2校、参加困難難4校、児童生徒による3校であっ た。内容伝達はすごく伝わった1校、わりに伝わった11校、やや伝わった5校、あまり伝わらなかった1校、 児童生徒による1校であった。

## 4) 自立活動を中心としたカリキュラム

実施16校中,初回から参加8校,回数を追う毎に参加4校,参加困難2校,児童生徒による2校であった。 内容伝達はすごく伝わった1校、わりに伝わった9校、やや伝わった5校、児童生徒による1校であった。

# 3 実施後の省察

# 1) 実施体制及び準備

# (1) 学校に係わる事項

オンライン学習実施全般に関する対応組織設置19校のうち、組織構成十分12校、再検討必要7校であっ た。再検討事項は全般的に対応する教員の不足や、専門的な技術を持つ教員が限定されること、更には、初 めてのことであったため業務全般の見通しが持てなかったであった。また、配信した教科等及び時間割に関 する対応組織設置19校のうち、組織構成十分15校、再検討必要4校であった。再検討事項は分散勤務中での 対応の困難さ,役割分担が不明確であった。そして、授業内容に関する対応組織設置17校のうち、組織構成 十分15校,再検討必要2校であった。再検討事項は分散勤務中のなかでの対応の困難さであった。さらに, 学校にあるICT機器で十分に対応できた8校、再検討必要11校であった。再検討事項はハード面の課題、イ ンターネット環境の課題と多岐にわたっていた。加えて、職員研修実施15校のうち、内容十分10校、再検討 必要5校であった。再検討必要事項のうち、特別支援学校におけるオンライン学習の意義について研修する 必要があることが挙げられた。

# (2) 家庭に係わる事項

家庭連携十分10校、再検討必要9校であった。なお、再検討必要事項は児童生徒の参加状況、学校と家庭 との連携と多岐にわたっていた。

Table5 準ずる学習内容, 下学年適用のカリキュラムにおける今後の検討事項

○オンライン学習での限界

- ・教科書を進めていくことはできるが、「深く」となるとやはり対面授業が必要であった
- ・学習内容を進めることができるメリットはあるが、体験的な活動を通して学ぶ内容については難しさがある
- ・筆記を要する授業では、児童の手元をカメラで映してもらい確認する必要があった
- ・オンライン学習の1回30分程度が適切と判断し、内容の精選と資料等の提示の仕方への工夫が必要となった

・家庭の支援があって十分に学習できた児童生徒もいたが、一度も参加がかなわなかった児童生徒もいた

#### ○教育課程への位置づけの再検討

- ・授業時数の確保を行う必要があった
- ・児童生徒がオンライン学習を受講しているので、時数カウントをし、単位認定できるとよかった
- ・評価の対象ではあるが、授業時数としてカウントできないことについて、オンライン学習であっても学習効果 があるのだから見直すべきである
- ・実施する教科の選択や教育課程上の位置づけ、評価の取り扱いについての検討が必要であった ○ビデオ会議システム活用の課題
- ・音の途切れを軽減するミュージックモードの活用を検討する必要がある

・児童生徒同士の意見交流をどのように設定していくのか検討が必要である

Table6 知的障害教科等によるカリキュラムにおける今後の検討事項

○オンライン学習での限界

- ・保護者と一緒に授業に参加しないと参加が難しい児童生徒がいて、参加できた児童生徒が少なかった
- ・家庭の支援があり十分に学習できた児童生徒もいたが、一度も参加がかなわなかった児童生徒もいた
- ・オンライン学習は視聴する人数が少ない
- ・放課後等ディサービス利用や保護者勤務によって、提供したカリキュラムを皆が受けることはできなかった
- ・日中は放課後等ディサービスを利用する児童生徒が多く、参加する児童生徒が少なかった
- ・リアルタイムで参加できない児童生徒に向けてオンラインとYouTubeの両方で配信をしていきたい
- ·オンライン学習を補うためのDVD配布が効果はあったが、財政負担や個人情報保護の課題もある
- ・オンライン学習の内容を補完するプリントや課題が必要である

○ビデオ会議システム活用の課題

- ・画面を通してどのようにコミュニケーションをとると良いか検討していきたい
- ・知的障害のある児童生徒に分かりやすいコンテンツ作りを更に検討する必要がある
- ・今後も必要となってくるため、教員のスキルアップが必要である
- ・体験活動の在り方を検討する必要がある

### 2) 実施の様子 (実施した学校のみ)

# (1) 準ずる学習内容、下学年適用のカリキュラム

教育的効果が十分に達成できた学校は4校、やや達成できた学校は11校であった。なお、今後、オンライ ン授業を行う際に検討すべき事項はTable5に示したが、オンライン学習での限界、教育課程への位置づけの 再検討、ビデオ会議システム活用の課題と多岐にわたっていた。

# (2) 知的障害教科等によるカリキュラム

教育的効果が十分に達成できた学校は3校、やや達成できた学校は13校、あまり達成できなかった学校は3 校であった。なお、今後、オンライン学習を行う際に検討すべき事項はTable6に示したが、オンライン学習 での限界、ビデオ会議システム活用の課題と多岐にわたっていた。

### (3) 自立活動を中心としたカリキュラム

教育的効果が十分に達成できた学校は1校、やや達成できた学校は13校、あまり達成できなかった学校は2

Table7 自立活動を中心としたカリキュラムにおける今後の検討事項

○オンライン学習での限界

- ・家庭の支援があり十分に学習できた児童生徒もいたが、一度も参加がかなわなかった児童生徒もいた
- ・身体の動きの内容に関しては保護者の協力が不可欠であり、支援の方法や授業の目的を伝えることが難しかっ たため実施していない。多忙である保護者にどう協力を得ていくか専門的知識や技術がない保護者に支援の方 法をどう伝えていくか検討が必要である
- ・日中は放課後等ディサービスを利用する児童生徒が多く、授業に参加する児童生徒が少なかった
- ・放課後等ディサービス利用や保護者勤務で、提供したカリキュラムを皆が受けることができなかった
- ・自立活動を中心とした教育課程の児童生徒にとっては、実際の体調や表情等の確認ができない、表出の前後の 文脈が読み取れない等のために教育効果を上げることの難しさを感じた
- ·オンライン学習を補うためのDVD配布が効果はあったが、財政負担や個人情報保護の課題もある

### ○ビデオ会議システム活用の課題

- ・画面を通してどのようにコミュニケーションをとるとよいか検討していきたい
- ・知的障害のある児童生徒に分かりやすいコンテンツ作りをさらに検討する必要がある
- ・保護者と少しでもつながることを一つの目的として、どんなことができるのかを今後も検討していきたい

校であった。なお、今後、オンライン学習を行う際に検討すべき事項はTable7に示したように、オンライン 学習での限界、ビデオ会議システム活用の課題と多岐にわたっていた。

# 3) 保護者から学校に示された感想・意見等

オンライン学習実施後の保護者からの感想や意見があった学校は14校であった。なお、保護者からは Table8に示したように、良かった点では、児童生徒に関わること、家庭(保護者)に関わること、学校に関 わることと多岐にわたっていた。検討が必要だった点では、児童生徒に関わること、家庭(保護者)に関わ ること、こちらも多岐にわたっていた。

### 4) 教員の感想・意見等

オンライン学習実施後の教員からはTable 9 に示したように、良かった点、検討が必要だった点、今後の取 り組みに関する点が挙げられた。検討が必要だった点では、児童生徒に関わること、家庭(保護者)に関わ ること、学校に関わることと多岐にわたっていた。今後の取り組みに関する点では、教育課程に関すること、 教員の意識に関すること、こちらも多岐にわたっていた。

### **IV 考察**

オンライン学習は児童生徒が家庭での受講となるため、学校における対面授業の実施よりも保護者の理 解,協力が不可欠となる。そのため,特別支援学校におけるオンライン学習の今後の展開についての検討 を、特別支援者が約別支援学校の教員に求める専門性(久保ら、2019)の観点から行う。

### 1 保護者との親交的関わりへの期待

特別支援学校教員に求める取り組みとして、『保護者への親しみをもっての対応』 『保護者の悩みや心情への心配り』『保護者にとっての頼りがいのある存在』等を求めているとされてい る。これらのことは、対面授業だけではなく、オンライン学習においても同様だと考える。

こうした視点から、本調査の結果を見返すと、オンライン学習の良かった点として保護者からは「先生や 友達の顔を見ることができてよかった」「いろいろな教員とかかわりが持てて嬉しい」というような学校と 家庭とのつながりに関する意見が多く挙がっていた。一方で、オンライン学習の良かった点として教員から はTable9に示したように学校と家庭とのつながりに関して良かった点の意見は挙がっていない。また、学校 と家庭との連携の課題として教員からは「新学年の新担任では難しいケースもあった」としている。

今後オンライン学習を続けていく際には、保護者が教員との親交的関わりをまずは土台として築き上げる ところから行う必要があると思われる。中村 (2020) は臨時休業中も保護者と児童生徒の様子やその関わり Table8 保護者から学校に示された感想·意見

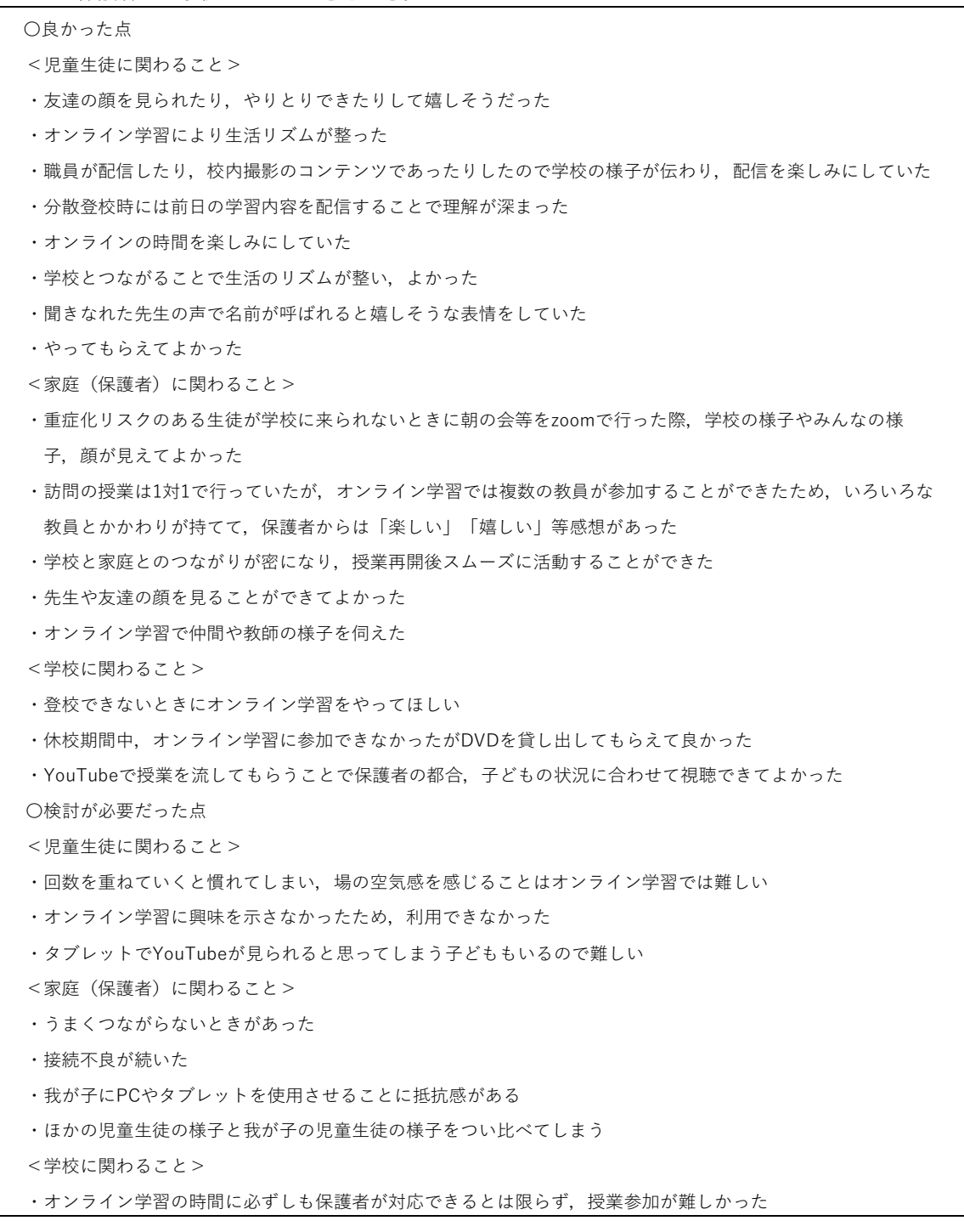

について連絡を取ることがとても教育活動を進めていくうえでとても大切であるとしている。こうしたこと からも、例えば、児童生徒とのオンライン学習を始める前に、保護者とのオンライン学級懇談会を開催する 等して、保護者と教員の親交的関わりを豊かなものにすることにも意を向けることが肝要と考える。

# 2 確かな教育観に裏付けられたきめ細やかな保護者との連携

特別支援辛校邾護者が特別支援学校教員に求める取り組みとして、『保護者との子どもの課題や学習の目 標についての確認』『わが子への担任としての思いや願いの確かさ』等を求めているとされている。これら のことも、対面授業だけではなく、オンライン学習においても同様だと考える。

こうした視点から、本調査の結果を見返すと、今回のオンライン学習は臨時的な対応であったためか、オ

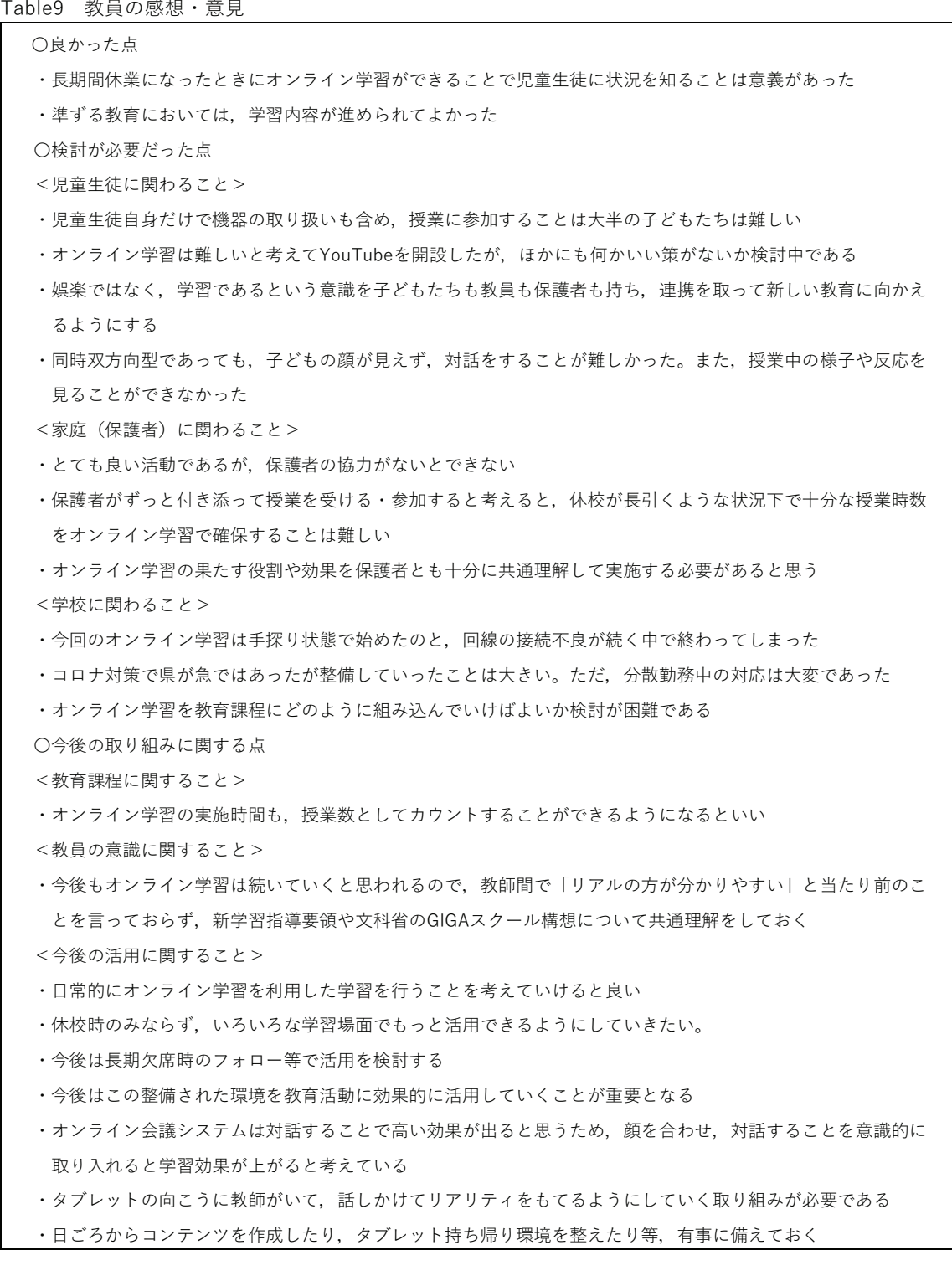

ンライン学習の良かった点として保護者からは「友達の顔を見られたり、やりとりできたりして嬉しそうだ った」といった意見を多く挙げているものの、オンライン学習の役割や効果についての意見は挙がっていな い。また、教員は今後の検討点において「オンライン学習の果たす役割や効果を保護者と十分に共通理解し て実施する必要がある」としている。

今後、オンライン学習が再開・長期化した時への対応を考えると、 鹿嶋・伊藤 (2020) はオンライン学 習の内容やその意図、児童生徒とのかかわり方を事前に保護者に伝えることが保護者の授業に対する協力的 な姿勢に有効であると報告していることが参考になろう。

つまり、オンライン学習の内容や意図を保護者に伝えることで、保護者のオンライン学習に対する理解が さらに深まり、協力を得ることができると考える。例えば、保護者に配布する時間割に授業の意図や内容を 記載したり、授業を始める前に説明したりするようにする。さらに、授業中の児童生徒の様子を授業の最後 に伝えるようにすることで、保護者にオンライン学習の役割や効果を理解してもらうこともできるであろ う。そうした保護者への丁寧な対応が、確かな教育観に裏付けられたきめ細やかな教育実践の実感につなが り、保護者からの協力へと発展していくと思われる。

### 3 わが子の自立的な生活につながる教育実践

特別支援学校保護者が特別支援学校教員に求める取り組みとして、『子どもの将来の姿を見通しての教育 課題の分析』『障害児の教育・指導法についての専門知識』等を求めているとされている。これらのこと も、対面授業だけではなく、オンライン学習においても同様だと考える。こうした視点から、特に特別支援 学校固有のカリキュラムである知的障害教科等によるカリキュラムと自立活動を中心としたカリキュラムに ついて検討を加える。

知的障害教科等によるカリキュラムにおいて教員は指導法に関わって「対話的な授業を心がけた」「言葉 を端的にするように心がけた| 等、内容は「全員で取り組める内容にした| 「幅広い実態の児童生徒が視聴 できるようにした」等の配慮を行い、実施していた。

また、自立活動を中心としたカリキュラムにおいて教員は指導法に関わって「音楽を多用したり、教員の 動きを大きくしたりした」「体調に配慮したり、画面上の情報量を少なくしたりした」等、内容は「家庭で 無理なく取り組める体づくりを行った」「音楽やお話等、興味関心を引きやすい内容を多く取り入れた」等 の配慮を行い、実施していた。

しかし、今後の検討点として保護者からは「オンライン学習に興味を示さなかったため、利用できなかっ た」「回数を重ねていくと慣れてしまう」「オンライン学習では場の空気感を感じることは難しい」という ような意見が挙がった。

今後、オンライン学習が再開・長期化した時への対応を考えると、知的障害教科等によるカリキュラムや 自立活動を中心としたカリキュラムにおいては、学習内容の検討がより必要と考える。ただし、集団での取 り組みが中心となるオンライン学習において、知的障害のある児童生徒や重度重複障害のある児童生徒に 個々に応じた学習内容や支援を実施するには限界がある。そのため、上項にも述べたように、オンライン学 習の内容やその意図、児童生徒とのかかわり方を事前に保護者に伝えることが不可欠と考える。加えて、保 護者から授業中の児童生徒の様子をうかがい、改善を行っていく必要もあると思われる。こうした学習内 容、指導法への配慮、時間割、さらに、保護者とのやりとりへが、保護者がわが子の自立的な生活につなが る教育実践が行われていることを実感できることにつながるものと考える。

付記

本論文の一部は坂本裕(2021):非常時の自宅等でのオンライン学習の恒久的措置化への対応. 特別支援教 育研究, 766, 55-56. において報告した。

文献

1)石井英真(監修)(2020):ゼロから学べるオンライン学習. 明治図書.

2)鹿嶋浩・伊藤光子(2020):臨時休業中の学びの保障を目指した幼稚部における家庭学習支援の取組. 特別 支援教育. 79. 16-17

3)久保恭子・坂本裕(2019):特別支援学校(知的障害)小・中学部教員に保護者が求める専門性に関する検 討. 発達障害研究, 41, 94-98.

4)中村由美子(2020):臨時休業中における学校経営の工夫 特別支援教育, 79, 18-19

- 5)文部科学省(2020):新型コロナウイルス感染症対策のための臨時休業等に伴い学校に登校できない児童生 徒の学習指導について(通知)
- 6)文部科学省(2020):規制改革推進会議·第2回雇用·人づくりワーキング·グループ文部科学省提出資料 (遠隔・オンライン教育の取組について)https://www8.cao.go.jp/kiseikaikaku/kisei/meeting/wg/koyou/ 20201023/201023kovou02.pdf (参照2021/1/19)